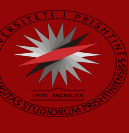

# Hyrje në shkencën e të dhënave

Pjesa 7 – MySQL

Prof. Asoc. Dr. Ermir Rogova

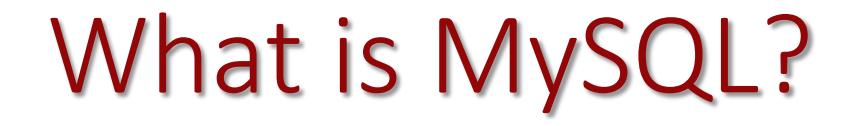

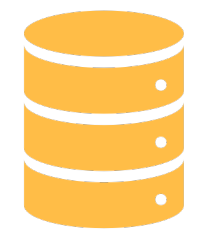

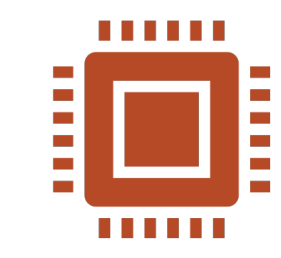

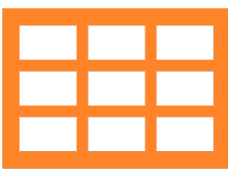

SQL = Structured Query Language

MySQL – world's largest opensource SQL platform

Allows us to store structured data and retrieve from it using SQL

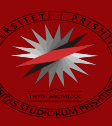

# Where is MySQL?

- MySQL server installed on most UNIX/Linux systems by default, can be installed on Mac or PC
- MySQL client a software/tool that can be run using command-line or available through IDE like MySQL Workbench or Sequel Pro

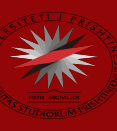

## Connecting to MySQL

- Using command-line:
	- mysql -h <servername> -u <username> -p
- Using IDE:
	- MySQL Workbench
	- Sequel Pro

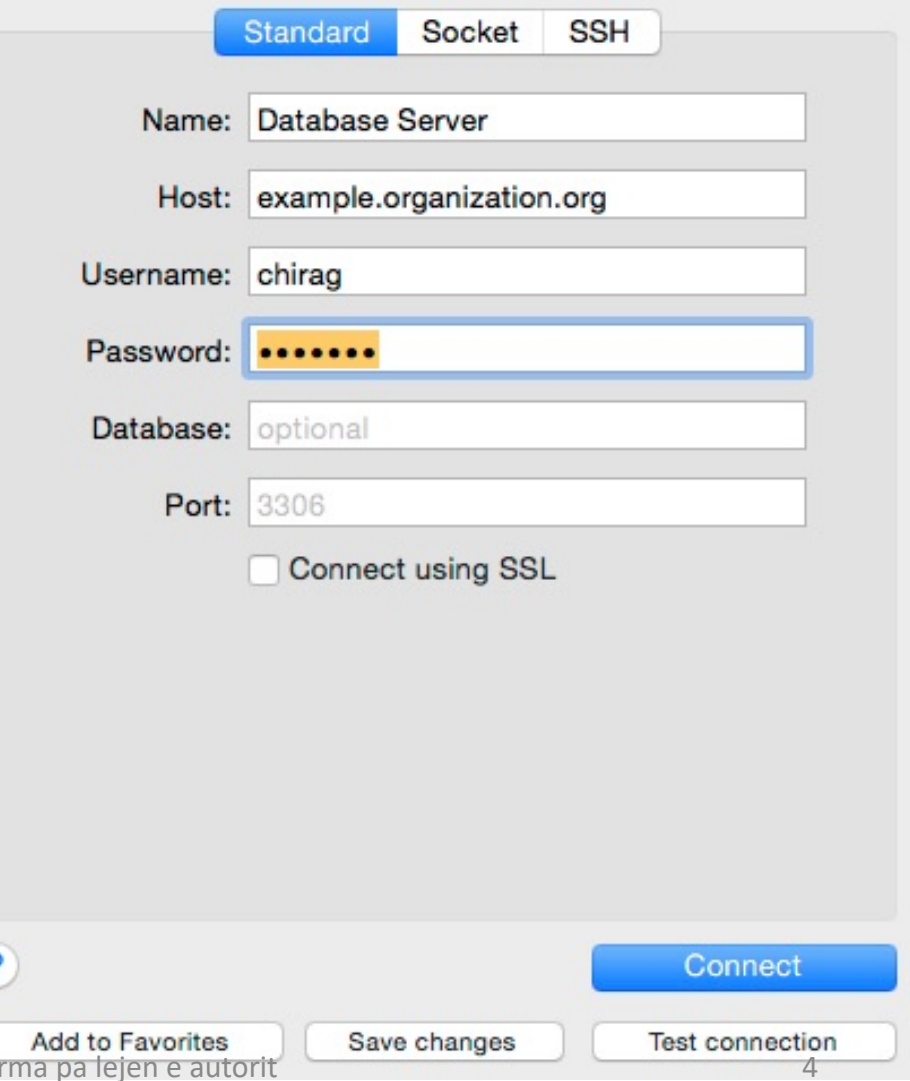

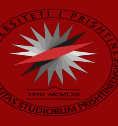

### Basic operations with MySQL

- Create a new database
- Importing data
- Retrieving records
- Searching with SQL
- Filtering with SQL

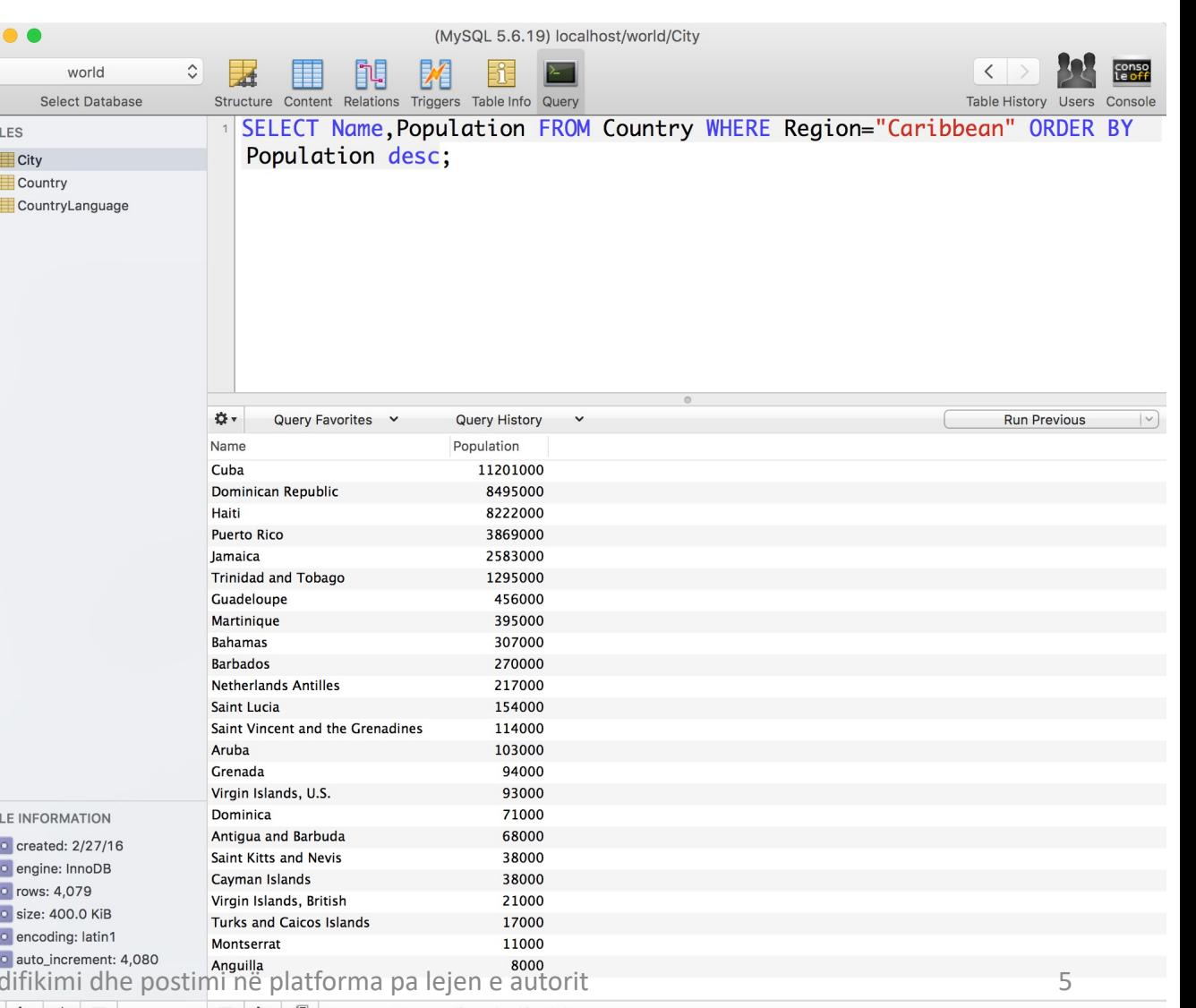

# Accessing MySQL with Python

- Install PyMySQL
- Import package pymysql.cursors
- Connect to database using pymysql.connect
- Run a query using connection.cursor()

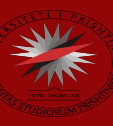

# Accessing MySQL with R

- Install RMySQL package
- Connect using dbConnect() function
- Run a query using dbSendQuery() function

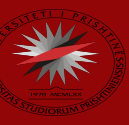

#### Other popular databases for data science

- NoSQL
- MongoDB
- Google Big Query

#### Summary

- Databases allow us to store, retrieve, and process data in an effective and efficient manner.
- SQL: Structured Query Language
- MySQL is the most popular open-source database.
- Import data in SQL, CSV, TSV, and other structured languages to a MySQL database using a client or command line.
- Access data using appropriate libraries in Python or R.

Universiteti i Prishtinës "Hasan Prishtina" Kosovë

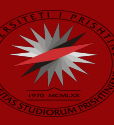

#### Temat e javës së tetë

- Machine Learning
- What is Machine learning
- Regression
- Gradient Descent

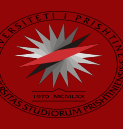

Prof. Asoc. Dr. Ermir Rogova – Hyrje në shkencën e të dhënave

## Pyetje???